برریس و تایید طرح توسط مدیر تحصیالت تکمییل [سامانه پویا – پژوهشی – طرح پژوهشی – مشاهده فرم (کلیک دکمه ارسال در صورت صحت اطلاعات)] وضعیت طرح دانشجویان دکتری: تایید نهایی خاتمه طرح

.<br>. قرار گرفتن ۳۰ درصد آموزانه اساتید راهنما و مشاور به نسبت درصد مشارکت ثبت شده در طرح شماره ۳ دانشجویان دکتری بر اساس تاریخ تایید رئیس دانشکده در ترم فعال آموزانه

.<br>ا قرار گرفتن ۳۰ درصد آموزانه اساتید راهنما و مشاور به نسبت درصد مشارکت ثبت شده در طرح شماره ۳ دانشجویان دکتری بر اساس تاریخ تایید مدیر تحصیلات تکمیلی در ترم فعال آموزانه

تایید گزارش شش ماهه سوم (صرفا جهت دانشجویان دکتری) <u>توسط مدیر تحصیلات تکمیل</u>ی [سامانه پویا – پژوهشی – طرح پژوهشی – مشاهده فرم (کلیک دکمه ارسال در صورت صحت اطلاعات)] وضعیت طرح: تایید و ارسال به مجری جهت تکمیل اطالعات خاتمه طرح

تکمیل اطالعات تب خاتمه طرح و بارگذاری صورتجلسه دفاع دانشجو،فایل word و pdf پایان نامه توسط استاد راهنمای اول یا دانشجو مطابق با نگاشت نامه مندرج در وب سایت مدیریت تحصیالت تکمییل [سامانه پویا – پژوهشی – طرح پژوهشی – مشاهده فرم (کلیک دکمه ارسال در صورت صحت اطلاعات)] وضعیت طرح: تكمیل اطلاعات مربوط به خاتمه طرح و ارسال جهت تایید نهایی طرح  $15<sup>o</sup>$ 

<u>تکمیل تاریخ دفاع دانشجو</u> در تب خاتمه طرح مشاهده و بررسی <u>توسط رئیس دانشکده</u> [سامانه پویا – پژوهشی – طرح پژوهشی – مشاهده فرم (کلیک دکمه ارسال در صورت صحت اطلاعات)] وضعیت طرح دانشجویان کارشناسی ارشد: تایید نهایی خاتمه طرح

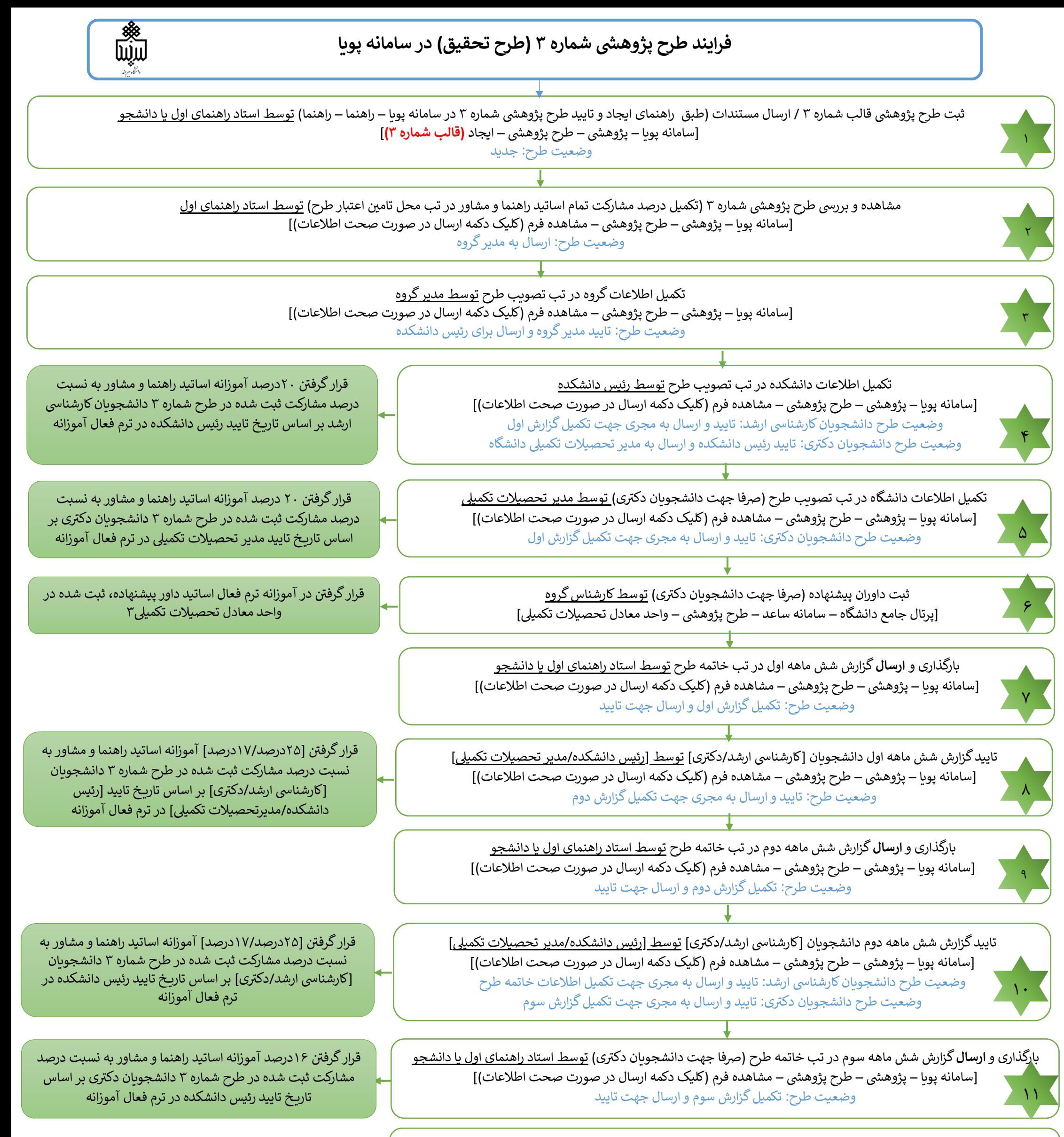

14

 $10<sup>1</sup>$ 

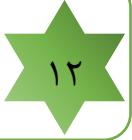